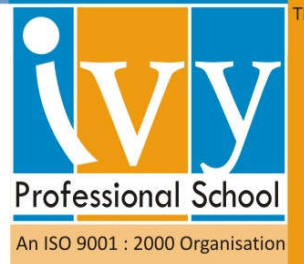

Ivy's Big Data Analytics Certification Details (Module I + II+ III + IV + V) Based on Industry Cases, Live Exercises, & Industry Executed Projects **Module (I) - Analytics Essentials – 81 hrs 1. Statistics Refresher Overview (6 Hrs)** 

- Population metrics: Mean, Median, Mode, Std Deviation, Variance, Covariance
- Introduction to types of distributions Normal, Poisson, Binomial, Gamma
- Hypothesis Testing t Test, F Test etc
- Ordinary Least Squares method for regression

### **2. Advanced Analysis & Reporting on Excel using VBA, Macros (45 hrs)**

- Introduction to MS Excel, Basic Functions and Usage
- Sorting, Filtering, Advance Filtering, Subtotal
- Pivot Tables
- Data Entry Forms
- What-if-Analysis Data Tables, Scenario Manager & Goal Seek
- Different Charts Graphs Which one to use and when
- Vlookup, Hlookup, Match, Index
- Style & Number Formatting, Conditional Formatting
- Worksheet & Workbook Reference
- Smart Printing Options
- Logical Operators & Functions IF and Nested IF
- Data Validation
- Text Functions
- Relative & Absolute Macro Recording
- VBA Programming
	- Making Macro do Automated Tasks for You
		- o Record a Macro
		- o Automate a Task using Macro
	- Analysis Using VBA
		- o Objects
			- VBA Collection Objects
			- The Application Object
			- Workbook and Window Objects
			- The Range Objects
		- o Variable, Data Types, and Constants
			- **Types of Variables**
			- **•** Promoting for User Input
			- Arrays
			- Interacting with Users
		- o VBA Sub, Event and Function Procedures
			- Create Sub Procedures, Event Procedures and Function Procedures

info@ivyproschool.com

www.ivyproschool.com

- Ways to Execute these Procedures
- How to Execute Function Procedures
- o Control Logic and Loops
	- Conditional Logic
	- Conditional Statements and the If/Then/Else and Select/Case Code Structures
	- Looping
- o VBA User Forms Overview
- o Industry Projects using VBA

### **3. SQL based Relational Database Concepts using MS-Access (15 hrs)**

- Relational Database Fundamentals
- Steps to Design Efficient Relational Database Models
- Case Studies on Designing Database Models
- Case Study Implementation on Handling Data in MS-Access 2007
- Importing / Exporting Large Amount of Data into/from MS-Access
- Intro to SQL Statements
- Writing Transactional SQL Queries, Merging, joining, sorting, indexing, etc.
- Hands-on Exercises on Manipulating Data Using SQL Queries
- Creating Database Models Using SQL Statements
- Individual Projects on Handling SQL Statements

### **4. Structured Thinking Workshops (9 Hrs)**

- Analytical Problem Solving Skills, Creative Thinking, Root Cause Analysis, Decision Tree Analysis, Fish Bone Analysis, Mind Mapping, Minto Pyramid's Principle, etc.
- **•** Techniques to Handle Case Based Interviews
- Group / Individual Exercises / Case Studies

#### **5. Effective Interviewing Skills Workshop (3 Hrs)**

- **Myths about Interviews and Common Mistakes**
- Convincing the Interviewer
- Correct Preparation for Interview and its Advantages
- The 4 Steps to Interview Success
- Components of Good Interview
- How to face common interview questions

#### **6. Analytics Industry Resume Building Workshop (3 Hrs)**

- What do Analytics Recruiters Look for in a Resume?
- Analytics Resume Best Practices
- Analytics Industry Keywords to Include in Resume

## info@ivyproschool.com

# - 2 -

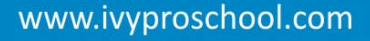

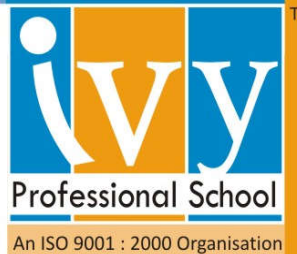

- How to Describe Relevant Analytics Projects in Resume?
- **Effective Strategies to Get Your Resume Noticed**

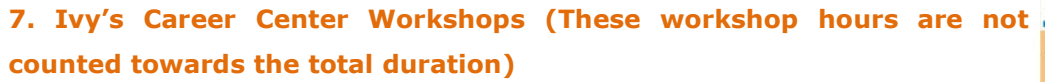

- **-** Industry Networking Sessions with At Least Two Industry Guest Speakers
- Mock Interview Sessions with Industry Professionals
- Analytics Company-wise Interview Questions (Collected from our Alumni and Recruiters)
- Comprehensive Analytics Interview Question Banks (SAS, VBA, Behavioral, etc)

## **(Module II)- Industry Applicable Core Analytics with Case Studies (21 Hrs)**

- 3 -

- 1. Importance of Data for Management Decisions
	- **Data Types**
	- **Classifying Data to Convey Meaning**
	- Diagrammatic and Graphic Representation
	- **Measures of Central Tendency and Dispersion**
	- Data Modeling
	- Ratios and Index Numbers
	- Discussion with cases and examples
- 2. Time Series Analysis

# info@ivyproschool.com

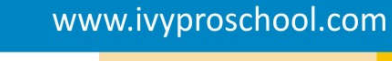

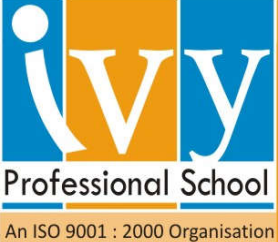

- Mathematical Models for Time Series
- Measurement of Seasonal, Cyclical and Irregular Variations
- **•** Discussion with cases and examples
- 3. Probability Concepts and Applications
	- **Bayesian Theory**
	- Probability Distributions and Mathematical Expectation
	- Discussion with cases and examples
- 4. Basics of Sampling and Sampling Distribution
- 5. Theory of Estimation and Testing of Hypothesis Discussion with cases and examples
- 6. Correlation and Regression Models
- 7. Forecasting
	- Discussion with cases and examples
- 8. Theory of Attributes
	- **•** Discussion with cases and examples
- 9. Statistical Decision Analysis
	- **•** Discussion with cases and examples
- 10.Analysis of Variance
	- **•** Discussion with cases and examples
- 11. Multivariate Analysis
	- **•** Discussion with cases and examples

### **Module (III) - Advanced Analytics using SAS 9 (Base, Advance and Stats Modeling) – 62 hrs 1. SAS Analytics**

- **Introduction to SAS & Data Processing, SAS Data steps**
- SAS Functions
- Types of variables, Variable Formats
- SAS procedures including Proc SQL
- SAS Macros
- Statistical Modelling Concepts and Practical Assignments
	- o Regression
	- o ARIMA
	- o Clustering

## info@ivyproschool.com

- 4 -

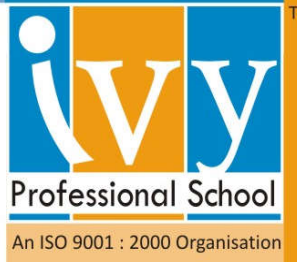

- o Logistic
- o Time Series Analysis
- Handling Data in SAS Case Studies I, II, and III
- Assignments / Exercises

#### **2. Industry Executed Analytics Projects on SAS**

- Dedicated Practice Sessions on Industry Scenarios in SAS
- Industry Executed **Predictive Modeling** Projects in SAS (5 Projects from Retail, Healthcare, Finance, Education, Aviation industries)

**Please Note**: For minute details on any of the above modules, please reach out to us through phone (+91 9748 441111 / +91 33 40011221) or email (info@ivyproschool.com).

# **Module (IV): Data Management & Analysis using "R" – 25 hrs**

#### Course Outline

Data Handling, Visualization and Statistical Modeling in R

- Data Handling and Visualization in R
	- o Introduction and Overview of R Package
	- o Data Cleaning and Management in R
	- o Logic Building in R
	- o Data Visualization in R
	- o **Exercise: Data Summarization using Financial Retail Datasets**
- Data Modeling & Statistics Refresher
	- o Data Modeling Techniques Overview
	- o Missing Imputations
	- o Multi-collinearity Check
	- o Hypothesis Testing
	- o **In-Case Study: Academic Performance Case Study**
	- o **Self-Case Study: Health Care Case Study**
- Linear Regression
	- o Regression
	- o BLUE Property
	- o Residual Analysis
	- o Multiple Regression

# info@ivyproschool.com

- 5 -

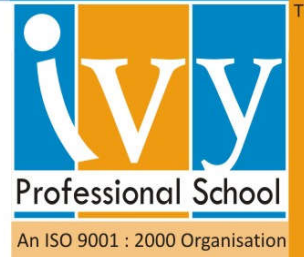

- o Model Building
- o **In-class Case Study: Predict Academic Performance of School Students**
- o **Self Case Study: Predict Customer Value for an Insurance Firm**
- Logistic Regression
	- o Model theory, Model Fit Statistics
	- o Reject Reference, Binning, Classing
	- o Dummy Creation, Dummy Correlation
	- o Model Development (Multicolinearity, WOE, IV, HLT, Gini KS, Rank Ordering, Clustering Check)
	- o Model Validation (Rerun, Scoring)
	- o Final Dashboard
	- o **In-class Case Study: Predict Customer Churn for a Telecom firm**
- o **Self Case Study: Predict Propensity to Buy Financial Product among Existing Bank Customers**
- Factor Analysis & Clustering
	- o Factor Analysis
	- o Cluster Analysis
	- o **In-class & Self Case Study: Loan Dataset**
	- Time Series / ARIMA Forecasting
	- o Univariate Time Series
	- o ARIMA
	- o **In-class Case Study: Forecast Gold Prices**
	- o **Self Case Study: Forecast US Treasury Bond Prices**
- **Text Mining & Analysis**
	- o Extract & Process Unstructured Text Data from Social Media Channels
	- o How to Choose Correct Statistical Tools for Text Analysis
	- o **In-class Case Study: Brand Specific Twitter Stream Data**
	- o **Self Case Study: Brand Impact of Maggi Disaster on Nestle**
- **Introduction to Machine Learning**
	- o How does Machine Learning Work?
	- o ML using Random Forest
	- o In-class Case Study: Create Ideal Home Buyer Profile

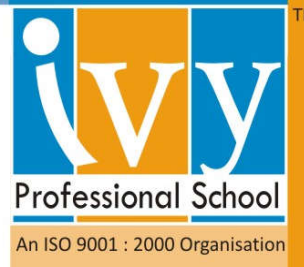

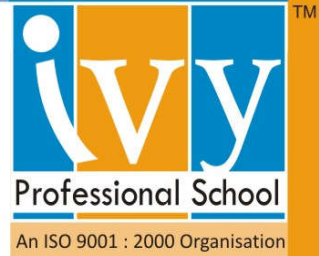

### **Module (V) – Hadoop – 24 Hrs**

#### **Introduction to Hadoop**

- o Distributed computing
- o Parallel computing
- o Concurrency
- o Cloud Computing
- o Data Past, Present and Future
- o Computing Past, Present and Future
- o Hadoop
- o NoSQL

#### **Hadoop Stack**

- o MapReduceNoSQL
- o CAP Theorem
- o Databases: Key Value, Document, Graph
- o Hive and Pig
- o HDFS

#### **Hadoop Hands**□on

- o Installing Hadoop Single Node cluster
- o Understanding Hadoop configuration files

### **MapReduce Introduction**

- $\circ$  Functional  $\Box$  Concept of Map
- $\circ$  Functional  $\Box$  Concept of Reduce
- $\circ$  Functional  $\Box$  Ordering, Concurrency, No Lock, Concurrency
- o Functional Shuffling
- $\circ$  Functional  $\Box$  Reducing, Key, Concurrency
- o MapReduce Execution framework
- o MapReduce Partitioners and Combiners
- o MapReduce and role of distributed filesystem
- o Role of Key and Pairs
- o Hadoop Data Types

#### **MapReduce Exercises**

- o Understanding Sample MapReduce code
- o Executing MapReduce code
- **HDFS Introduction**

# info@ivyproschool.com

# www.ivyproschool.com

- o Architecture
- o File System
- o Data replication
- o Name Node
- o Data Node
- **Hive**
	- o Architecture
	- o Data Model
	- o Physical Layout
	- o DDL DML SQL Operations

#### **Hive Hands on**

- o Installation
- o Setup
- o Exercises

#### **Pig**

- o Rationale
- o Pig Latin
- o Input, Output and Relational Operators
- o User Defined Functions
- o Analyzing and designing using Pig Latin

### **Pig Hands**□on

- o Installation
- o Setup
- o Executing Pig Latin scripts on File system
- o Executing Pig Latin scripts on HDFS
- o Writing custom User Defined Functions
- **Introduction to Sqoop**
- **Hadoop Multi node Cluster Setup**
	- o Installation and Configuration
	- o Running MapReduce Jobs on Multi Node cluster

### **Hadoop Project – Connecting Hadoop ecosystem with ETL Tool**

- o Moving data from local file system to HDFS
- o Writing Map Reduce Code
- o Moving data from HDFS to Database
- o Writing Pig Query
- o Writing Hive Query

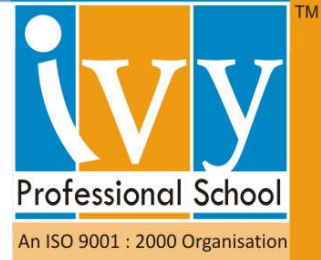

# info@ivyproschool.com